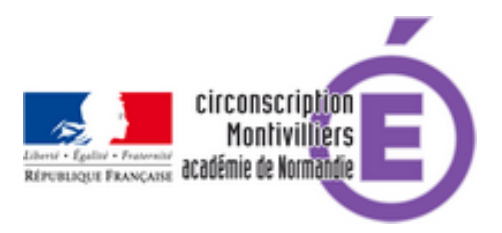

## **Le nouveau livret scolaire**

- Autres ressources - Programmes -

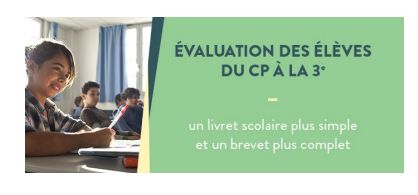

Date de mise en ligne : lundi 29 août 2016

**Copyright © Circonscription de Montivilliers - Tous droits réservés**

#### **Un nouveau livret scolaire, accessible en ligne, rentrera en vigueur à la rentrée 2016. Il concernera les élèves du CP à la troisième.**

La présentation du Livret Scolaire Unique Numérique (LSUN), du CP à la 3ème, s'appuie sur les textes réglementaires :

**–** loi de refondation de l'école

**–** décret et arrêté sur l'évaluation

 Cet outil est en cohérence avec le socle commun et les programmes. Il doit faciliter le suivi du parcours des élèves et assurer la lisibilité et la cohérence des apprentissages, de la maternelle au lycée.

# **CONTENU DU LIVRET SCOLAIRE NUMÉRIQUE**

Le livret concerne les bilans périodiques paramétrables (on peut définir les périodes...), les bilans de fin de cycle et les différentes attestations. Il laisse la possibilité à l'enseignant de se positionner directement sur les items du socle commun sans attendre la fin de cycle.

Les pages sont identiques, avec une présentation harmonisée pour la saisie, le codage et la restitution, pour tous les cycles.

 Les données écoles et élèves sont issues de Base élèves (BE1D), d'où la nécessité de tenir à jour de cet outil, par exemple en précisant bien le nom des professeurs ou les renseignements demandés.

On peut importer les données d'un élève issu d'une autre académie.

### **PARAMETRAGE**

Les équipes pourront paramétrer en fonction de leurs choix pédagogiques. On peut travailler par objectifs d'apprentissage jusqu'à la fin du collège. Les données seront en saisie libre ou par menu déroulant : connaissances et compétences issues des programmes. Le lexique utilisé reste compréhensible et permet de s'adapter aux élèves ASH, ULIS, SEGPA, IME).

 Il y a la possibilité de renseigner les parcours : citoyen, PEAC… et d'indiquer si l'élève a bénéficié d'un PPRE, d'un PAI…

## **EDITION**

L'impression du bilan périodique reste possible (recto/verso A4), ainsi que l'archivage en PDF (une fonction spécifique permettra archiver en PDF les bilans de toute une classe). Pour l'année scolaire 2016-2017, une édition papier sera nécessaire pour les familles, mais dès avril 2017, une fonctionnalité nouvelle permettra aux parents de disposer d'un code pour consulter directement en ligne.

#### **SÉCURITÉ DES DONNÉES**

La sécurité des données est assurée par la CNIL (Commission Nationale de l'Informatique et des Libertés), autorité française de contrôle en matière de protection des données personnelles.

 Les données seront conservées tout au long du cycle (+ 1an pour la transition) pour les bilans de fin de cycle et périodiques, mais pas au-delà.

Les élèves et leurs parents pourront accéder à leur livret et en télécharger les données .

#### **Ressources**

**–** Télécharger le guide d'utilisation commun aux écoles et aux collèges au format pdf.

- **–** Consulter les tutoriels vidéo pour les écoles :
- **Connexion au livret**
- [Présentation des différents onglets](http://cache.media.eduscol.education.fr/file/College_2016/22/8/Livret_scolaire_unique_du_CP_a_la_3e_Fiches_617228.pdf)
- [Paramétrage des périodes par classe](http://www.dailymotion.com/playlist/x4lxex_eduscol_le-livret-scolaire-unique-pour-le-1er-degre/1)
- [Paramétrage de l](http://www.dailymotion.com/video/x4l07am_connexion-au-livret_school)'[op](http://www.dailymotion.com/video/x4l07am_connexion-au-livret_school)tion d'affichage du socle
- Synchronisation de la base élèves et du livret
- [Saisie collective d'éléments du prog](http://www.dailymotion.com/video/x4l078a_presentation-des-differents-onglets_school)ramme travaillés
- [Saisie individuelle des éléments du p](http://www.dailymotion.com/video/x4l075r_parametrage-des-periodes-par-classe_school)[rogramm](http://www.dailymotion.com/video/x4l072s_parametrage-de-l-option-d-affichage-du-socle_school)e travaillés
- Saisie collective des acquis
- [Saisie collective des parcours éducatifs](http://www.dailymotion.com/video/x4l06zz_synchronisation-de-la-base-eleves-et-du-livret_school)
- Verrouillage d'un bilan
- [Édition d'un bilan](http://www.dailymotion.com/video/x4l06sf_saisie-individuelle-des-elements-du-programme-travailles_school)
- [Consultation de l'historique](http://www.dailymotion.com/video/x4l06lg_saisie-collective-des-acquis_school) des bilans
- [Transfert inter académique](http://www.dailymotion.com/video/x4l06h2_saisie-collective-des-parcours-educatifs_school)